## PLEASE READ ME FIRST!

\*Please use layers palette to select the ARTWORK layer.

Leave SCORE and CUT layers locked and unchanged, adding your own artwork to the ARTWORK layer only. We advise adding a small bleed boundary on any colour areas where they meet a cut edge (red lines).

Once complete, please save your file as a high quality print PDF, with no bleed or crop marks, before sending back to F1 in Schools.\*

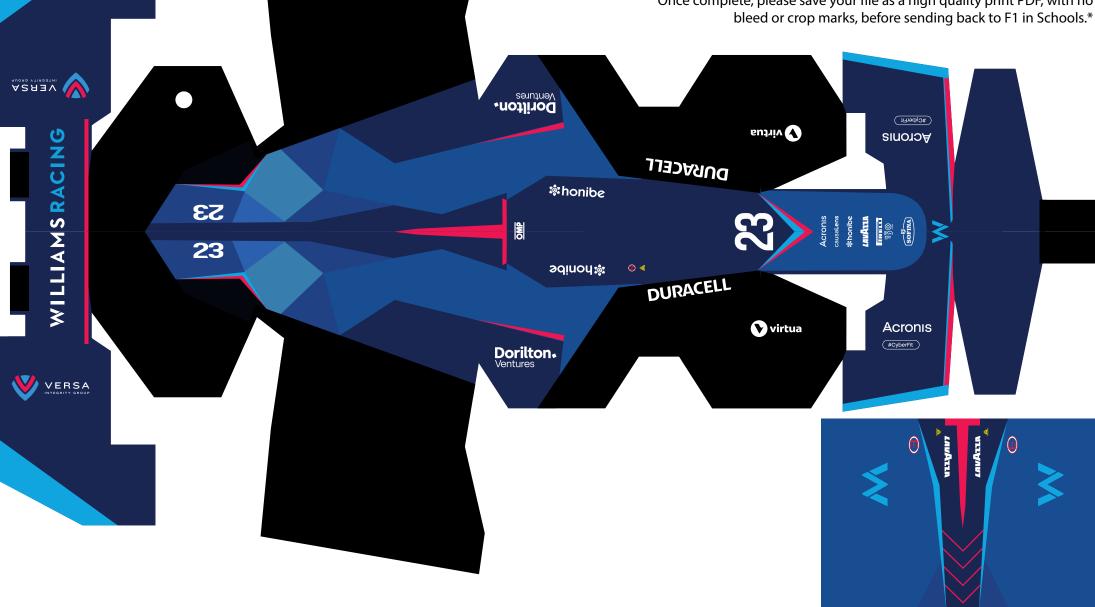